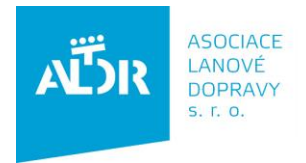

IČO: 252 56 106 DIČ: CZ 252 56 106 tel: +420 233 552 302 fax: +420 233 555 243

info@aldr.cz www.aldr.cz

Pro vyplnění Knihy úrazů prosím dodržujte následující postup:

1) Proveďte přihlášení na portál [ALDR](http://www.aldr.cz/), pomocí přihlašovacího jména a hesla

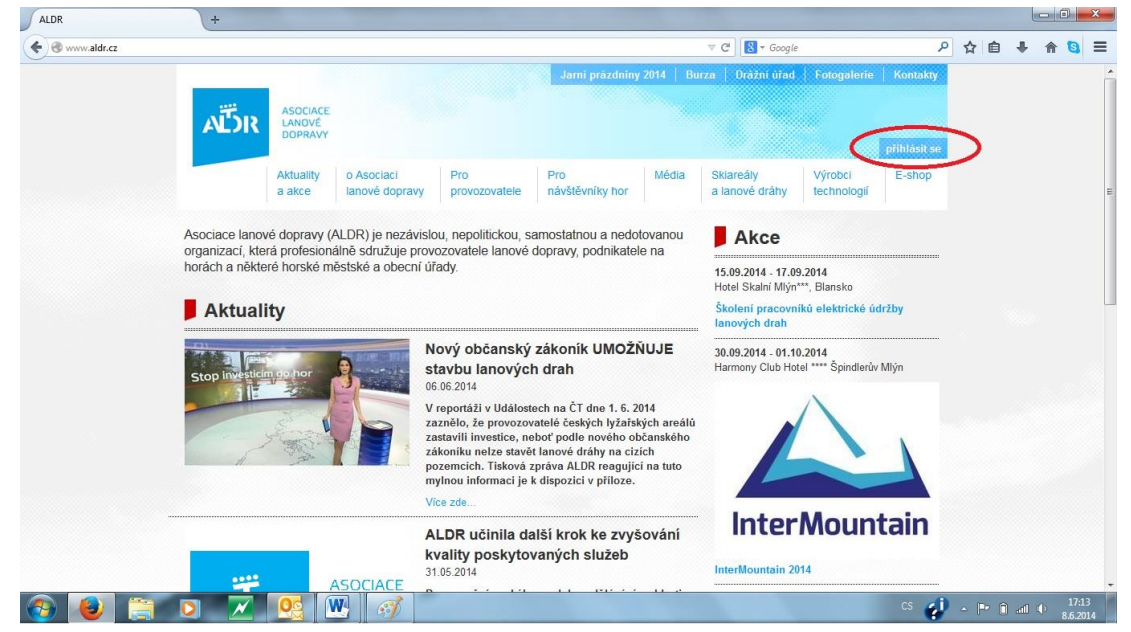

2) Vyberte zařízení, u kterého chcete vyplnit knihu úrazů

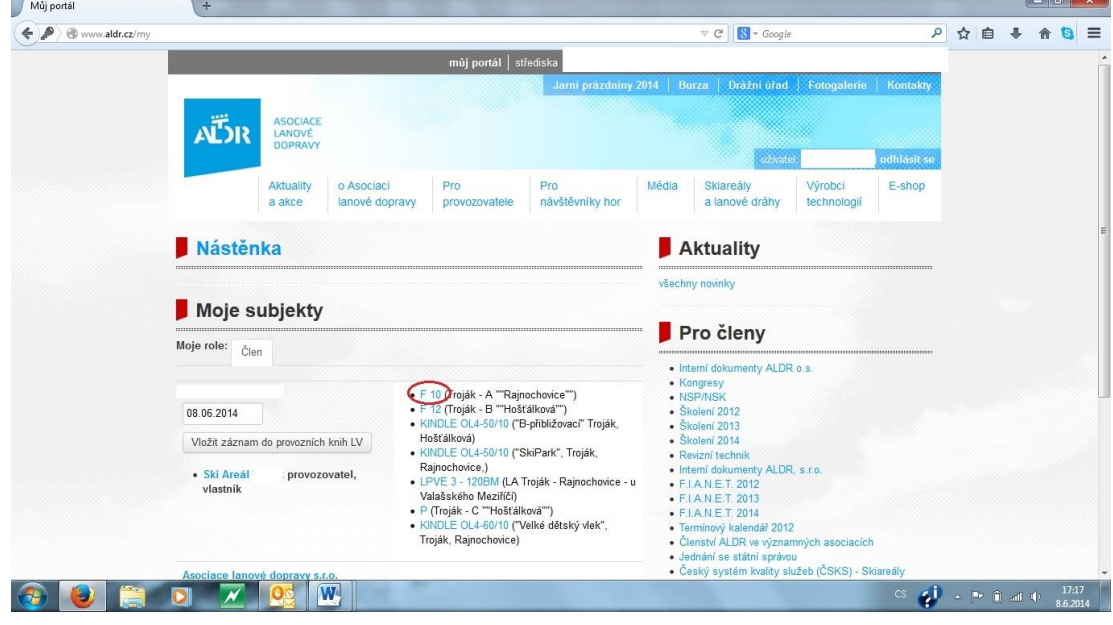

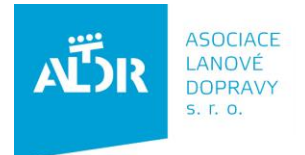

IČO: 252 56 106 DIČ: CZ 252 56 106 tel: +420 233 552 302 fax: +420 233 555 243

info@aldr.cz www.aldr.cz

3) Ze seznamu elektronických knih vyberte **Knihu úrazů**

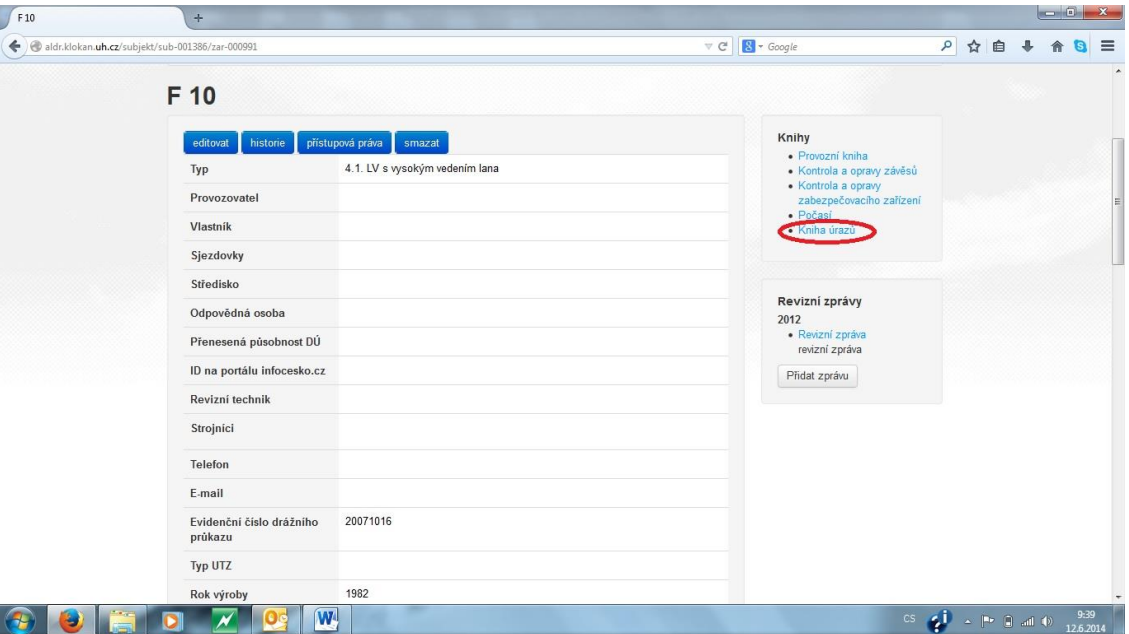

4) V případě, že se za uplynulý kalendářní rok na daném zařízení nestala žádná nehoda, klikněte na tlačítko **prohlášení, že se v roce nestal žádný úraz.**

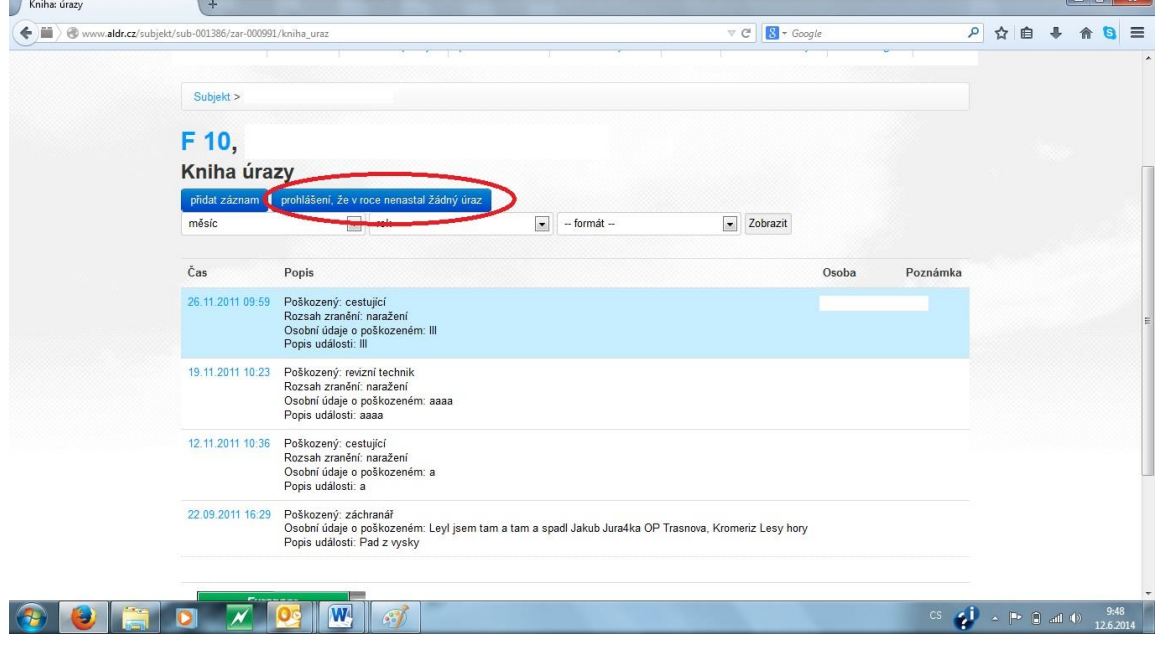

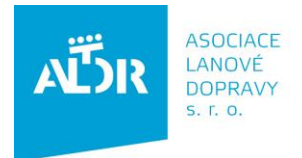

IČO: 252 56 106 DIČ: CZ 252 56 106 tel: +420 233 552 302 fax: +420 233 555 243

info@aldr.cz www.aldr.cz

5) Ve formuláři vyberte rok, za který prohlášení vyplňujete (**2013**) a náskedně **Uložit.** 

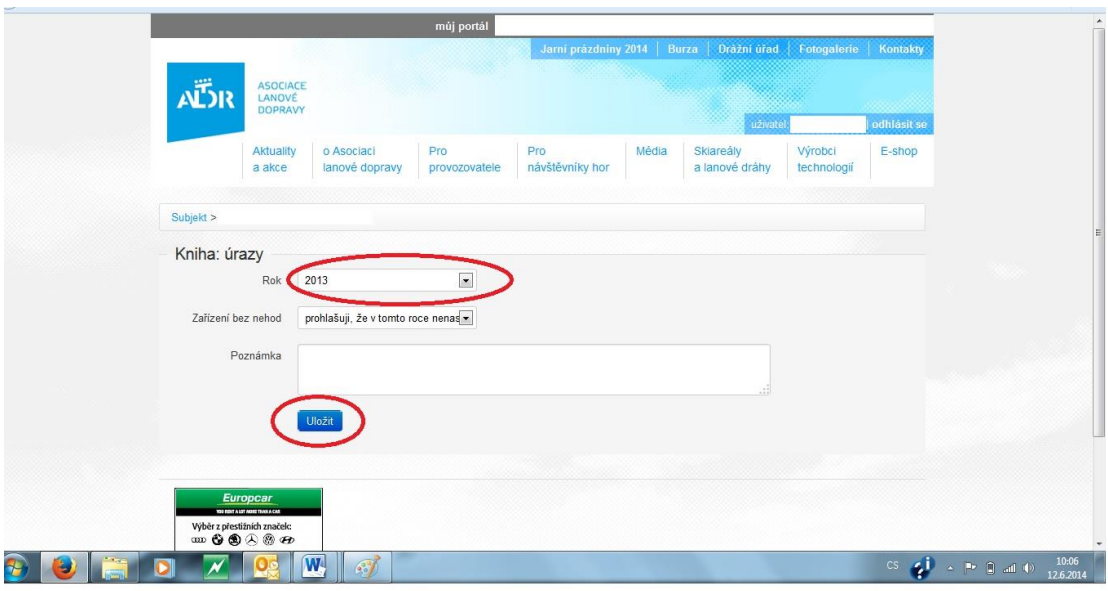

6) Pokud se v uplynulém roce stal na daném rařízení úraz, zvlote v knize políčko **Přidat záznam** a ve formuláři vyplňte potřebné údaje.Nezapomeňte záznam **uložit.** $\begin{array}{c|c|c|c|c|c} \hline \multicolumn{1}{|c|}{\mathbf{I}} & \multicolumn{1}{|c|}{\mathbf{I}} & \multicolumn{1}{|c|}{\mathbf{X}} \end{array}$ 

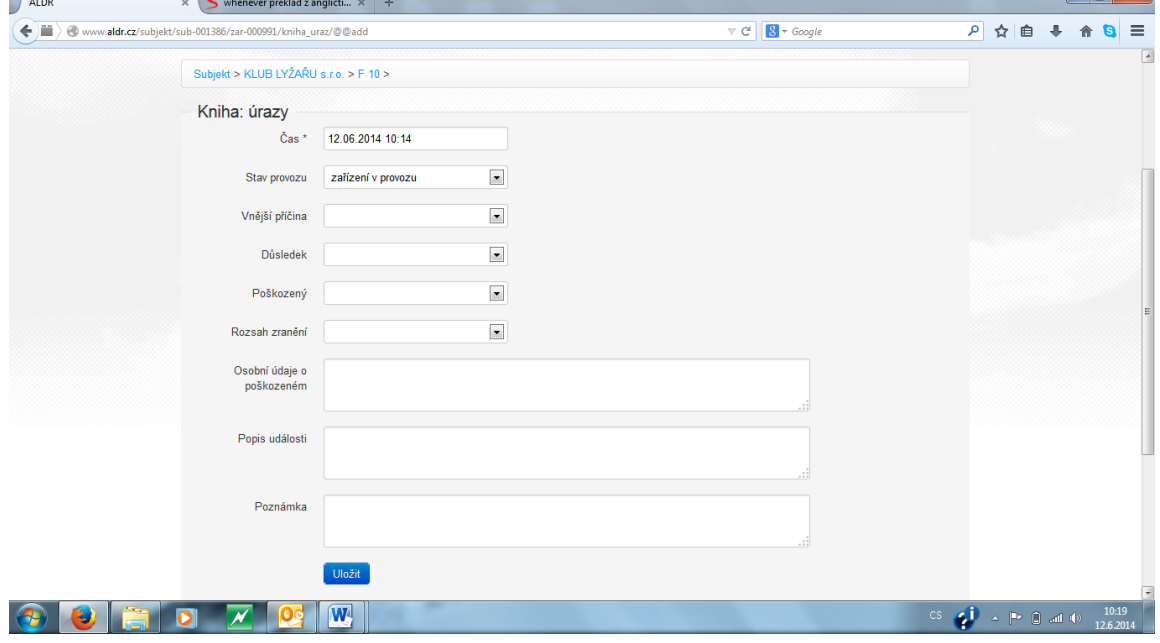

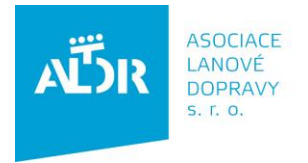

IČO: 252 56 106 DIČ: CZ 252 56 106 tel: +420 233 552 302 fax: +420 233 555 243

info@aldr.cz www.aldr.cz

## V případě dotazů kdykoliv kontaktujte:

## **Adam Jarmar**

asistent prezidenta \*\*\*\*\*\*\*\*\*\*\*\*\*\*\*\*\*\*\*\*

Asociace lanové dopravy U Rajské zahrady 3 / 1912 130 00 Praha 3 tel.: +420 233 552 302 fax: + 420 233 555 243 e-mail: [sekretar@aldr.cz](mailto:sekretar@aldr.cz) [info@aldr.cz](../AppData/Local/Microsoft/Windows/Temporary%20Internet%20Files/Content.Outlook/FDHU6DW9/info@aldr.cz) web : [www.aldr.cz](http://www.aldr.cz/) shop: eshop.aldr.cz